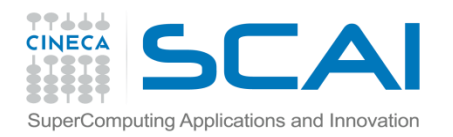

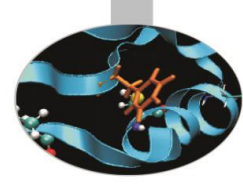

Pylab

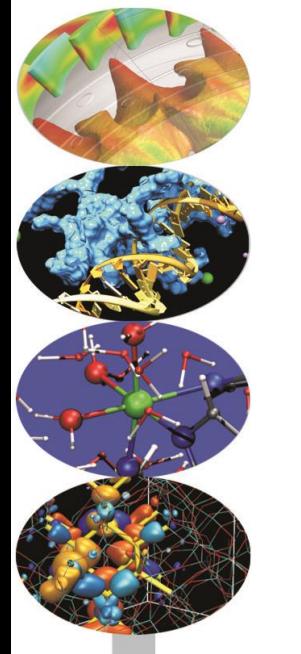

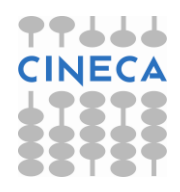

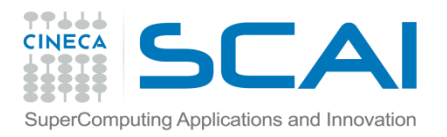

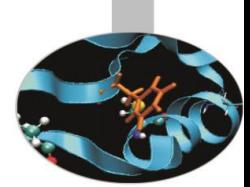

#### Esercizio 0 (Sintassi pylab base)

- Crea un plot della funzione  $sin(x)$ , usando una linea rossa in dashed style  $(-)$ aggiungi il titolo, il nome agli assi in verde e con dimensione 20, e una legenda
- Creare un grafico con due subplot (2 righe 1 colonna) sul primo grafico disegnare la funzione sin(x) e cos(x) sul range [0,2pi], settare titolo e assi con un fontsize differente, aggiungere la legenda. Su secondo grafico disegnare la funzione sin(x)cos(x) sul mededismo intervallo.
- Crea una sequenza di 10 immagini in cui la funzione sin(x) evolve nel tempo. Utilizza lo stesso plot e la funzione draw() per caricare la nuova immagine.

(Solution: pylab\_base.py)

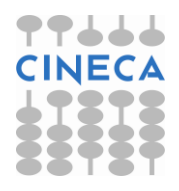

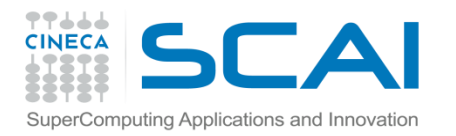

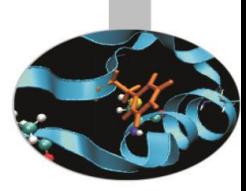

Esercizio 1 (Sintassi pylab)

Leggere le concentrazioni di CO2 sul monte Cimone. (usare opportunamente la funzione loadtxt). Fare un plot delle medie annuali (ultima colonna) rispetto all'anno. Inserire nome degli assi e titolo.

Interpolare linearmente i dati (tramite la funzione numpy.polyfit) e rappresentare graficamente.

Rappresentare sullo stesso grafico l'andamento delle temperature nei diversi mesi. (Solution: plot\_mountCM.py)

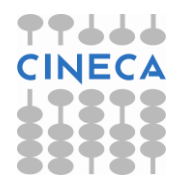

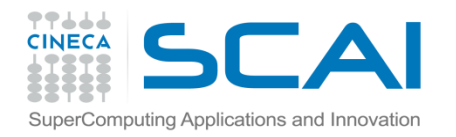

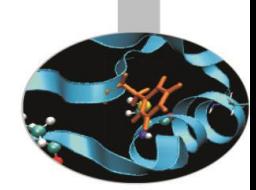

Esercizio2 (pylab):

La funzione sin(x) può essere approssimata con uno sviluppo polinomiale:

$$
\sin x \approx S(x, n) = \sum_{j=0}^{n} (-1)^j \frac{x^{2j+1}}{(2j+1)!}
$$

Visualizzare graficamente la qualità dell'approssimazione è per n=8, 12, 16, 20 per x in [0,4pi] con la funzione subplot.

(RESULTS sin\_appx.py)

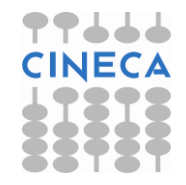

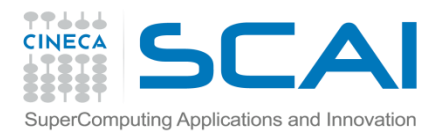

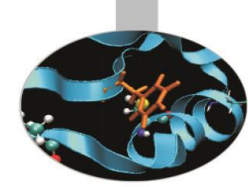

#### Esercizio3 (pylab):

- Leggere gli eventi meteo per la città di Bloomington nel 2012. Caricare esclusivamente i campi timestamp, max temp, mean temp, min temp, events (le colonne 0,1,2,3,21), sfruttando opportunamente la funzione numpy. loadtxt.
- Scrivere una funzione temp plot (dates, temps) che salvi su file il grafico della temperatura rispetto ai giorni, e la sua interpolazione lineare (numpy.polyfit). Salvare i grafici della temperatura media,massima e minima.
- Scrivere una funzione hist events (dates, events) che calcoli e salvi su file l'istogramma in frequenza dei vari eventi ('Rain', 'Thunderstorm', 'Snow', 'Fog') sui vari mesi dell'anno.

(Solution: plot\_weather.py)

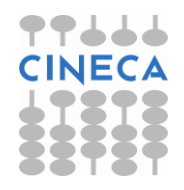